Pensieve header: A fast Jones program for Stavros. Based on pensieve://Classes/23-FastComputations/.

## *I n [ ] : =* **<< KnotTheory`**

Loading KnotTheory` version of February 2, 2020, 10:53:45.2097. Read more at http://katlas.org/wiki/KnotTheory.

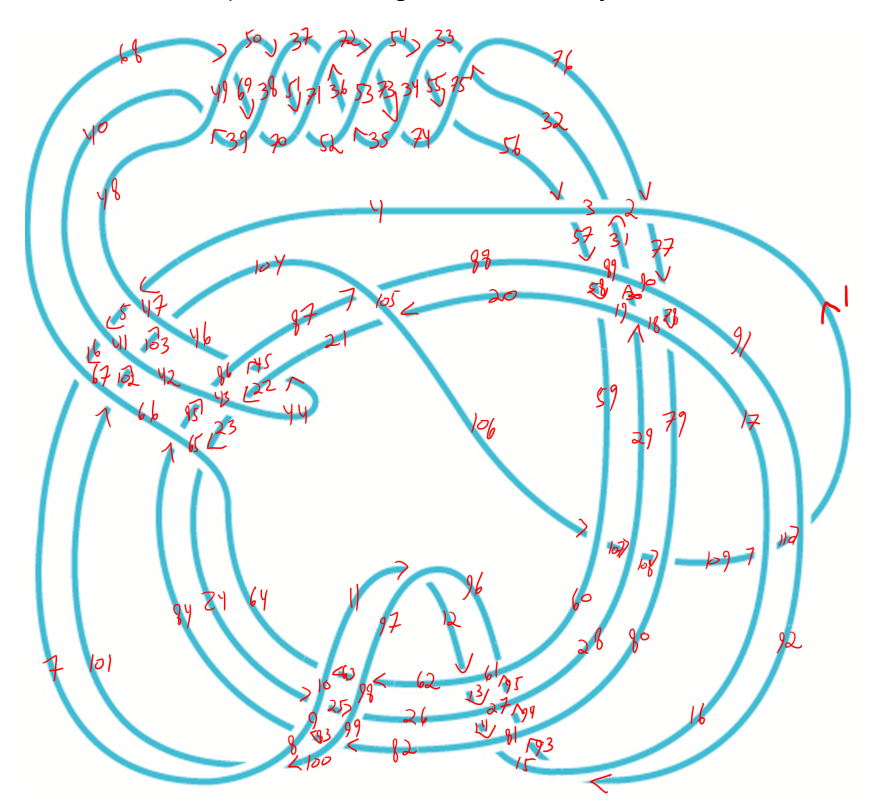

*I n [ ] : =* **PK = PD[**

**X[4, 48, 5, 47], X[5, 40, 6, 41], X[6, 68, 7, 67], X[11, 97, 12, 96], X[12, 62, 13, 61], X[13, 26, 14, 27], X[14, 82, 15, 81], X[20, 105, 21, 106], X[22, 43, 23, 44], X[23, 65, 24, 64], X[24, 9, 25, 10], X[25, 99, 26, 98], X[29, 18, 30, 19], X[30, 90, 31, 89], X[31, 2, 32, 3], X[32, 76, 33, 75], X[35, 53, 36, 52], X[36, 72, 37, 71], X[39, 49, 40, 48], X[44, 21, 45, 22], X[45, 87, 46, 86], X[50, 38, 51, 37], X[51, 70, 52, 71], X[54, 34, 55, 33], X[55, 74, 56, 75], X[56, 4, 57, 3], X[57, 88, 58, 89], X[58, 20, 59, 19], X[62, 97, 63, 98], X[63, 11, 64, 10], X[68, 49, 69, 50], X[69, 39, 70, 38], X[72, 53, 73, 54], X[73, 35, 74, 34], X[76, 2, 77, 1], X[77, 90, 78, 91], X[78, 18, 79, 17], X[82, 99, 83, 100], X[83, 9, 84, 8], X[84, 65, 85, 66], X[85, 43, 86, 42], X[87, 105, 88, 104], X[92, 16, 93, 15], X[93, 80, 94, 81], X[94, 28, 95, 27], X[95, 60, 96, 61], X[100, 8, 101, 7], X[101, 66, 102, 67], X[102, 42, 103, 41], X[103, 46, 104, 47], X[106, 60, 107, 59], X[107, 28, 108, 29], X[108, 80, 109, 79], X[109, 16, 110, 17], X[110, 92, 1, 91] ];**

in[
$$
\cdot
$$
]:= J1[pd\_1]:= Module [w, p, t1, t2, t3, t4, t5],  
\nw = Plus @ @ (pd / . {  
\nX[i\_2, j\_2, k\_2, l\_1 /; j - l = 1  $\vee l - j > 1 \Rightarrow 1$ ,  
\nX[i\_2, j\_2, k\_2, l\_1 /; l - j = 1  $\vee j - l > 1 \Rightarrow -1$ ]);  
\nSetAttributes [p, Orderless];  
\nt1 = pd / . X[i\_2, j\_2, k\_2, l\_1] \Rightarrow Ap[i, j] p[k, l] + B p[i, l] p[j, k];  
\nt2 = Expand[t1 / . PD → Times];  
\nt3 = t2 // . p[i\_2, j\_1] p[j\_2, k\_1] \Rightarrow p[i, k];  
\nt4 = t3 / . [p[i\_2, i\_1] \Rightarrow d, p[i\_2, j\_1]^2 \Rightarrow d];  
\nt5 = Expand[t4 / . {B → 1/A, d → -A<sup>2</sup> - A<sup>2</sup>}];  
\nSimplify [(-A<sup>3</sup>)<sup>-w</sup>  $\frac{t5}{-A^2 - A^{-2}}$  / . A → q<sup>-1/4</sup>]  
\n]]  
\nIn[e]:= pd = PD@Knot[3, 1]  
\n $\frac{Out[e]}{}$   
\nPD[X[1, 4, 2, 5], X[3, 6, 4, 1], X[5, 2, 6, 3]]  
\n $\frac{I[e] : p d / .$   
\nX[ $\dot{I}_2$ ,  $\dot{J}_2$ ,  $k_2$ ,  $l_1$  /;  $\dot{j} - l = 1 \vee l - j > 1 \Rightarrow 1$ ,  
\n $\frac{X[i_2, j_2, k_2, l_1] /; l - j = 1 \vee j - 1 \Rightarrow 1 \Rightarrow -1}{}$   
\n $\frac{D0 \cdot I[e]}{}$   
\nPD[-1, -1, -1]  
\n $\frac{I[e] : p d / .$   
\n $\left[\frac{X[i_2, j_2, k_2, l_1] /; l - j = 1 \vee j - 1 \Rightarrow 1 \Rightarrow -1}{X[i_2, j_2, k_2, l_1] /; l - j = 1 \vee j - 1 \Rightarrow 1 \Rightarrow 1}$ 

$$
X[i_-, j_-, k_-, l_-] /; l - j = 1 \lor j - l > 1 \to -1
$$

*O u t [ ] =*

-3

*I n [ ] : =* **SetAttributes[p, Orderless];**

 $ln[s] := \mathbf{t} \mathbf{1} = \mathbf{p} \mathbf{d} / \mathbf{d} \mathbf{X} [\mathbf{i}_\bullet, \mathbf{j}_\bullet, k_\bullet, l_\bullet] \Rightarrow \mathbf{A} \mathbf{p} [\mathbf{i}, \mathbf{j}] \mathbf{p} [k, l] + \mathbf{B} \mathbf{p} [\mathbf{i}, l] \mathbf{p} [\mathbf{j}, k]$ 

*O u t [ ] =*

PD[B p[1, 5] p[2, 4] + A p[1, 4] p[2, 5],  $Ap[1, 4] p[3, 6] + Bp[1, 3] p[4, 6], Bp[2, 6] p[3, 5] + Ap[2, 5] p[3, 6]$   $\mathsf{q}^4$ 

```
I n [ ] : = t2 = Expand[t1 /. PD  Times]
O u t [ ] =
              AB^{2} p[1, 4] p[1, 5] p[2, 4] p[2, 6] p[3, 5] p[3, 6] +A^{2} B p[1, 4]^{2} p[2, 5] p[2, 6] p[3, 5] p[3, 6] + A^{2} B p[1, 4] p[1, 5] p[2, 4] p[2, 5] p[3, 6]^{2} +A^{3} p[1, 4]^{2} p[2, 5]^{2} p[3, 6]^{2} + B^{3} p[1, 3] p[1, 5] p[2, 4] p[2, 6] p[3, 5] p[4, 6] +AB^{2} p[1, 3] p[1, 4] p[2, 5] p[2, 6] p[3, 5] p[4, 6] +AB^{2} p[1, 3] p[1, 5] p[2, 4] p[2, 5] p[3, 6] p[4, 6] +A^{2} B p[1, 3] p[1, 4] p[2, 5]<sup>2</sup> p[3, 6] p[4, 6]
  ln[s] := \mathbf{t} - \mathbf{t} - \mathbf{t}O u t [ ] =
              A^{3} p[1, 4]^{2} p[2, 5]^{2} p[3, 6]^{2} + A^{2} B p[3, 6]^{2} p[4, 5]^{2} +A^{2} B p[2, 5]^{2} p[4, 6]^{2} + B^{3} p[3, 5]^{2} p[4, 6]^{2} + 3 AB^{2} p[5, 6]^{2} + A^{2} B p[1, 4]^{2} p[5, 6]^{2}In[\bullet]:= t4 = t3 /. {p[i], i] \rightarrow d, p[i], j]<sup>2</sup>\rightarrow d}
O u t [ ] =
              3 A B<sup>2</sup> d + 3 A<sup>2</sup> B d<sup>2</sup> + B<sup>3</sup> d<sup>2</sup> + A<sup>3</sup> d<sup>3</sup>
   In[\bullet]:= t5 = Expand \left[t4 \angle . \left\{ B \rightarrow 1 \neq A, d \rightarrow -A^{2} - A^{-2} \right\} \right];
               Simplify\left[ (-A^3)^{-w} \frac{t5}{-A^2 - A^{-2}} / \cdot A \rightarrow q^{-1/4} \right]O u t [ ] =
               -1 + q + q^{3}
```

```
In[r] := J2[pd_] := Module \Big[\{W, front, TL, todo, v, x, t1, t2, t3, t4, B, d\},\w = Plus @@ (pd /. {
                   X[i_, j_, k_, l_<sup>|</sup>, j_; j - l = 1 \vee l - j > 1 :+1,
                   X[i_, j_, k_, l_] /; l - j = 1 \vee j - l > 1 \Rightarrow -1});
           SetAttributes[p, Orderless];
           front = {};
           TL = 1;
           todo = List @@ pd;
           v[x_] := Length[front ⋂ List @@ x];
           WhileLength[todo] > 0,
             Echo[v /@ todo];
             x = Echo@RandomChoice[MaximalBy[todo, v]];
             t1 = TL (x /. X[i_, j_, k_, l_] :+ Ap[i, j] p[k, l] + Bp[i, l] p[j, k]);
             t2 = Expand[t1];
             t3 = t2 /7. p[i_-, j_-] p[j_-, k_-] \Rightarrow p[i, k];t4 = t3 /. \{p[i], i \in I\} : \neq d, p[i], j \in I^2 : \neq d\};
             TL = Expand\left[ t4 / (B + 1 / A, d + A^2 - A^{-2}) \right];
             todo = Complement[todo, {x}];
             front = Complement[front ⋃ List @@ x, front ⋂ List @@ x]
           ;
            Simplify\left[ (-A^3)^{-\omega} \right] \xrightarrow{-\Delta} \frac{TL}{-A^2 - A^{-2}} / A \rightarrow q^{-1/4}\mathsf{I}I n [ ] : = pd = PD@Knot[4, 1]
O u t [ ] =
        PD[X[4, 2, 5, 1], X[8, 6, 1, 5], X[6, 3, 7, 4], X[2, 7, 3, 8]]
 I n [ ] : = w = w = Plus @@ (pd /. {
                 X[i_, j_, k_, l_<sup>|</sup> | /; j - l = 1 \vee l - j > 1 :1,
                 X[i, j, k, l] /; l - j = 1 \vee j - l > 1 \Rightarrow -1})
O u t [ ] =
        0
```

```
I n [ ] : = SetAttributes[p, Orderless];
           front = {}
           TL = 1
           todo = List @@ pd
O u t [ ] =
            {}
O u t [ ] =
            1
O u t [ ] =
            \{X[4, 2, 5, 1], X[8, 6, 1, 5], X[6, 3, 7, 4], X[2, 7, 3, 8]\}In[] \times ]:= v[X] := Length [front \bigcap List @@X]; (* v for "value" *)
  I n [ ] : = v /@ todo
O u t [ ] =
            {0, 0, 0, 0}
  I n [ ] : = MaximalBy[todo, v]
O u t [ ] =
            \{X[4, 2, 5, 1], X[8, 6, 1, 5], X[6, 3, 7, 4], X[2, 7, 3, 8]\}I n [ ] : = x = RandomChoice[MaximalBy[todo, v]]
O u t [ ] =
           X[8, 6, 1, 5]
  ln[s] := \mathbf{t} \mathbf{1} = \mathbf{TL} \; (\mathbf{X} \; / \; \mathbf{X}[\mathbf{i}_\_ \, \mathbf{j}_\_ \, \mathbf{k}_\_ \, \mathbf{L}_\_ \, \mathbf{l}_\_ \, \mathbf{l}_\_ \, \mathbf{m}_\_ \, \mathbf{r}_\_ \, \mathbf{r}_\_ \, \mathbf{r}_\_ \, \mathbf{r}_\_ \, \mathbf{r}_\_ \, \mathbf{r}_\_ \, \mathbf{r}_\_ \, \mathbf{r}_\_ \, \mathbf{r}_\_ \, \mathbf{r}_\_ \, \mathbf{r}_\_ \, \mathbfO u t [ ] =
           B p[1, 6] p[5, 8] + Ap[1, 5] p[6, 8]I n [ ] : = t2 = Expand[t1];
           t3 = \frac{t2}{7}, \, \text{p}[i], \, \text{p}[i], \, \text{j} ] p[j], \, \text{k}] \Rightarrow p[i], \, k];
           t4 = t3 /. \{p[i], i \leq j : d, p[i], j \leq j^2 : d\};
            TL = Expand[t4 / . \{B \rightarrow 1 / A, d \rightarrow -A^2 - A^{-2}\}]O u t [ ] =
             p[1, 6] p[5, 8]\frac{1}{\mathsf{A}} + A p [1, 5] p [6, 8]
  I n [ ] : = todo = Complement[todo, {x}]
O u t [ ] =
            \{X[2, 7, 3, 8], X[4, 2, 5, 1], X[6, 3, 7, 4]\}I n [ ] : = front = Complement[front ⋃ List @@ x, front ⋂ List @@ x]
O u t [ ] =
            {1, 5, 6, 8}
  I n [ ] : = v /@ todo
O u t [ ] =
            {1, 2, 1}
```

```
I n [ ] : = MaximalBy[todo, v]
O u t [ ] =
          \{X[4, 2, 5, 1]\}I n [ ] : = x = RandomChoice[MaximalBy[todo, v]]
O u t [ ] =
         X[4, 2, 5, 1]
 In[e]: t1 = TL (x /. X[i, j, k, l] :> Ap[i, j] p[k, l] + Bp[i, l] p[j, k])
O u t [ ] =
          (A p[1, 5] p[2, 4] + B p[1, 4] p[2, 5])p[1, 6] p[5, 8]\frac{1}{\mathsf{A}} + A p[1, 5] p[6, 8]
 I n [ ] : = t2 = Expand[t1];
         t3 = t2 //, p[i, j] p[j, k] \Rightarrow p[i, k];
         t4 = t3 /. \{p[i], i \leq j \Rightarrow d, p[i], j \leq j \Rightarrow d\};
          TL = Expand[t4 / . \{B \rightarrow 1 / A, d \rightarrow -A^2 - A^{-2}\}]O u t [ ] =
          \frac{p[2, 8] p[4, 6]}{A^2} + p[2, 4] p[6, 8] - A<sup>4</sup> p[2, 4] p[6, 8]
 I n [ ] : = todo = Complement[todo, {x}]
O u t [ ] =
          \{X[2, 7, 3, 8], X[6, 3, 7, 4]\}I n [ ] : = front = Complement[front ⋃ List @@ x, front ⋂ List @@ x]
O u t [ ] =
          {2, 4, 6, 8}
 I n [ ] : = v /@ todo
O u t [ ] =
          {2, 2}
 I n [ ] : = MaximalBy[todo, v]
O u t [ ] =
          {X[2, 7, 3, 8], X[6, 3, 7, 4]}I n [ ] : = x = RandomChoice[MaximalBy[todo, v]]
O u t [ ] =
         X[6, 3, 7, 4]
 ln[s] := \mathbf{t} \mathbf{1} = \mathbf{TL} (x / . X[i_], j_-, k_-, l_+] \Rightarrow \mathbf{Ap}[i, j] p[k, l] + \mathbf{B} p[i, l] p[j, k])O u t [ ] =
          (B p[3, 7] p[4, 6] + Ap[3, 6] p[4, 7])\frac{p[2, 8] p[4, 6]}{A^2} + p[2, 4] p[6, 8] - A<sup>4</sup> p[2, 4] p[6, 8]
```

$$
M_{1} = 1.2 \div D_{1}P(\frac{1}{2}, \frac{1}{2}) + p(\frac{1}{2}, \frac{1}{2}) + p(\frac{1}{2}, \frac{1}{2}) + p(\frac{1}{2}, \frac{1}{2}) + p(\frac{1}{2}, \frac{1}{2}) + q(\frac{1}{2})
$$
\n
$$
t = \text{Expand}[t + \left( \frac{1}{2} + 1 + A, d \right) - A^2 - A^2]
$$
\n
$$
= \frac{p(2, 8) p(3, 7)}{A^5} + \frac{p(2, 8) p(3, 7)}{A} - A^2 p(2, 8) p(3, 7) + A p(2, 7) p(3, 8) - A^5 p(2, 7) p(3, 8)
$$
\n
$$
M_{1} = 1.5 \text{ todo} = \text{Complement}(\text{todo}, \{x\})
$$
\n
$$
M_{1} = 1.5 \text{ todo} = \text{Complement}(\text{front} \cup \text{List} \oplus x, \text{ front} \cap \text{List} \oplus x)
$$
\n
$$
M_{1} = 1.5 \text{ V} = 1.5 \text{ V} = 1.5
$$

*I n [ ] : =* **Simplify-A<sup>3</sup> -<sup>w</sup> TL -A<sup>2</sup> - <sup>A</sup>-<sup>2</sup> /. <sup>A</sup> <sup>q</sup>-1/<sup>4</sup>** *O u t [ ] =* <sup>1</sup> <sup>+</sup> <sup>1</sup> <sup>q</sup><sup>2</sup> - <sup>1</sup> q - q + q<sup>2</sup> *I n [ ] : =* **Timing@J2[PK]** » {0, 0, 0, 0, 0, 0, 0, 0, 0, 0, 0, 0, 0, 0, 0, 0, 0, 0, 0, 0, 0, 0, 0, 0, 0, 0, 0, 0, 0, 0, 0, 0, 0, 0, 0, 0, 0, 0, 0, 0, 0, 0, 0, 0, 0, 0, 0, 0, 0, 0, 0, 0, 0, 0, 0} » X[103, 46, 104, 47] » {1, 0, 0, 0, 0, 0, 0, 0, 0, 0, 0, 0, 0, 0, 0, 0, 0, 0, 0, 0, 1, 0, 0, 0, 0, 0, 0, 0, 0, 0, 0, 0, 0, 0, 0, 0, 0, 0, 0, 0, 0, 1, 0, 0, 0, 0, 0, 0, 1, 0, 0, 0, 0, 0} » X[4, 48, 5, 47] » {1, 0, 0, 0, 0, 0, 0, 0, 0, 0, 0, 0, 0, 0, 0, 0, 0, 1, 0, 1, 0, 0, 0, 0, 1, 0, 0, 0, 0, 0, 0, 0, 0, 0, 0, 0, 0, 0, 0, 0, 1, 0, 0, 0, 0, 0, 0, 1, 0, 0, 0, 0, 0} » X[39, 49, 40, 48] » {2, 0, 0, 0, 0, 0, 0, 0, 0, 0, 0, 0, 0, 0, 0, 0, 0, 0, 1, 0, 0, 0, 0, 1, 0, 0, 0, 0, 1, 1, 0, 0, 0, 0, 0, 0, 0, 0, 0, 1, 0, 0, 0, 0, 0, 0, 1, 0, 0, 0, 0, 0} » X[5, 40, 6, 41] » {1, 0, 0, 0, 0, 0, 0, 0, 0, 0, 0, 0, 0, 0, 0, 0, 0, 1, 0, 0, 0, 0, 1, 0, 0, 0, 0, 1, 1, 0, 0, 0, 0, 0, 0, 0, 0, 0, 1, 0, 0, 0, 0, 0, 0, 2, 0, 0, 0, 0, 0} » X[102, 42, 103, 41] » {1, 0, 0, 0, 0, 0, 0, 0, 0, 0, 0, 0, 0, 0, 0, 0, 0, 1, 0, 0, 0, 0, 1, 0, 0, 0, 0, 1, 1, 0, 0, 0, 0, 0, 0, 0, 0, 1, 1, 0, 0, 0, 0, 0, 1, 0, 0, 0, 0, 0} » X[87, 105, 88, 104] » {1, 0, 0, 0, 0, 1, 0, 0, 0, 0, 0, 0, 0, 0, 0, 0, 0, 2, 0, 0, 0, 0, 1, 1, 0, 0, 0, 1, 1, 0, 0, 0, 0, 0, 0, 0, 0, 1, 0, 0, 0, 0, 0, 1, 0, 0, 0, 0, 0} » X[45, 87, 46, 86] » {1, 0, 0, 0, 0, 1, 0, 0, 0, 0, 0, 0, 0, 0, 0, 0, 1, 0, 0, 0, 0, 1, 1, 0, 0, 0, 1, 1, 0, 0, 0, 0, 0, 0, 0, 0, 2, 0, 0, 0, 0, 0, 1, 0, 0, 0, 0, 0} » X[85, 43, 86, 42] » {1, 0, 0, 0, 0, 1, 1, 0, 0, 0, 0, 0, 0, 0, 0, 0, 1, 0, 0, 0, 0, 1, 1, 0, 0, 0, 1, 1, 0, 0, 0, 0, 0, 0, 0, 1, 0, 0, 0, 0, 0, 1, 0, 0, 0, 0, 0} » X[44, 21, 45, 22] » {1, 0, 0, 0, 0, 2, 3, 0, 0, 0, 0, 0, 0, 0, 0, 0, 0, 0, 0, 0, 1, 1, 0, 0, 0, 1, 1, 0, 0, 0, 0, 0, 0, 0, 1, 0, 0, 0, 0, 0, 1, 0, 0, 0, 0, 0} » X[22, 43, 23, 44] » {1, 0, 0, 0, 0, 2, 1, 0, 0, 0, 0, 0, 0, 0, 0, 0, 0, 0, 0, 1, 1, 0, 0, 0, 1, 1, 0, 0, 0, 0, 0, 0, 0, 1, 0, 0, 0, 0, 0, 1, 0, 0, 0, 0, 0} » X[20, 105, 21, 106]

» {1, 0, 0, 0, 0, 1, 0, 0, 0, 0, 0, 0, 0, 0, 0, 0, 0, 0, 1, 1, 1, 0, 0, 1, 1, 0, 0, 0, 0, 0, 0, 0, 1, 0, 0, 0, 0, 0, 1, 1, 0, 0, 0, 0} » X[69, 39, 70, 38] » {1, 0, 0, 0, 0, 1, 0, 0, 0, 0, 0, 0, 0, 0, 1, 1, 0, 0, 1, 1, 1, 0, 0, 2, 0, 0, 0, 0, 0, 0, 0, 1, 0, 0, 0, 0, 0, 1, 1, 0, 0, 0, 0} » X[68, 49, 69, 50] » {2, 0, 0, 0, 0, 1, 0, 0, 0, 0, 0, 0, 0, 0, 2, 1, 0, 0, 1, 1, 1, 0, 0, 0, 0, 0, 0, 0, 0, 0, 1, 0, 0, 0, 0, 0, 1, 1, 0, 0, 0, 0} » X[50, 38, 51, 37] » {2, 0, 0, 0, 0, 1, 0, 0, 0, 0, 0, 0, 0, 1, 2, 0, 0, 1, 1, 1, 0, 0, 0, 0, 0, 0, 0, 0, 0, 1, 0, 0, 0, 0, 0, 1, 1, 0, 0, 0, 0} » X[6, 68, 7, 67] » {0, 0, 0, 0, 1, 0, 0, 0, 0, 0, 0, 0, 1, 2, 0, 0, 1, 1, 1, 0, 0, 0, 0, 0, 0, 0, 0, 0, 1, 0, 0, 0, 0, 1, 2, 1, 0, 0, 0, 0} » X[101, 66, 102, 67] » {0, 0, 0, 0, 1, 0, 0, 0, 0, 0, 0, 0, 1, 2, 0, 0, 1, 1, 1, 0, 0, 0, 0, 0, 0, 0, 0, 0, 2, 0, 0, 0, 0, 2, 1, 0, 0, 0, 0} » X[100, 8, 101, 7] » {0, 0, 0, 0, 1, 0, 0, 0, 0, 0, 0, 0, 1, 2, 0, 0, 1, 1, 1, 0, 0, 0, 0, 0, 0, 0, 1, 1, 2, 0, 0, 0, 0, 1, 0, 0, 0, 0} » X[51, 70, 52, 71] » {0, 0, 0, 0, 1, 0, 0, 0, 0, 0, 0, 1, 2, 0, 0, 1, 1, 1, 0, 0, 0, 0, 0, 0, 0, 1, 1, 2, 0, 0, 0, 0, 1, 0, 0, 0, 0} » X[36, 72, 37, 71]  $\rightarrow$   $\{0, 0, 0, 0, 1, 0, 0, 0, 0, 0, 0, 2, 0, 0, 1, 1, 1, 0, 0, 1, 0, 0, 0, 0, 1, 1, 2, 0, 0, 0, 0, 1, 0, 0, 0, 0\}$ » X[84, 65, 85, 66]  $\rightarrow$  {0, 0, 0, 0, 2, 0, 0, 0, 0, 0, 0, 2, 0, 0, 1, 1, 1, 0, 0, 1, 0, 0, 0, 0, 1, 2, 0, 0, 0, 0, 1, 0, 0, 0, 0} » X[35, 53, 36, 52]  $\rightarrow$  {0, 0, 0, 0, 2, 0, 0, 0, 0, 0, 0, 0, 0, 1, 1, 1, 0, 0, 2, 1, 0, 0, 0, 1, 2, 0, 0, 0, 0, 1, 0, 0, 0, 0} » X[23, 65, 24, 64]  $\rightarrow$  {0, 0, 0, 0, 1, 0, 0, 0, 0, 0, 0, 0, 0, 1, 1, 1, 0, 1, 2, 1, 0, 0, 0, 1, 2, 0, 0, 0, 0, 1, 0, 0, 0, 0} » X[72, 53, 73, 54]  $\rightarrow$  {0, 0, 0, 0, 1, 0, 0, 0, 0, 0, 1, 0, 1, 1, 1, 0, 1, 2, 0, 0, 0, 1, 2, 0, 0, 0, 0, 0, 0, 0, 0, 0} » X[73, 35, 74, 34]  $\rightarrow$  {0, 0, 0, 0, 1, 0, 0, 0, 0, 0, 2, 1, 1, 1, 1, 0, 1, 0, 0, 0, 1, 2, 0, 0, 0, 0, 1, 0, 0, 0, 0} » X[54, 34, 55, 33]  $\rightarrow$  {0, 0, 0, 0, 1, 0, 0, 0, 0, 1, 2, 1, 1, 1, 0, 1, 0, 0, 0, 1, 2, 0, 0, 0, 0, 1, 0, 0, 0, 0} » X[55, 74, 56, 75]  $\rightarrow$  {0, 0, 0, 0, 1, 0, 0, 0, 0, 2, 2, 1, 1, 0, 1, 0, 0, 0, 1, 2, 0, 0, 0, 0, 1, 0, 0, 0, 0}

» X[56, 4, 57, 3] » {0, 0, 0, 0, 1, 0, 0, 0, 1, 2, 2, 1, 0, 1, 0, 0, 0, 1, 2, 0, 0, 0, 0, 1, 0, 0, 0, 0} » X[83, 9, 84, 8]  $\rightarrow$  {0, 0, 0, 0, 2, 0, 0, 0, 1, 2, 2, 1, 0, 1, 0, 0, 0, 2, 0, 0, 0, 0, 1, 0, 0, 0, 0} » X[24, 9, 25, 10] » {0, 0, 0, 0, 1, 0, 0, 1, 2, 2, 1, 0, 2, 0, 0, 0, 2, 0, 0, 0, 0, 1, 0, 0, 0, 0} » X[32, 76, 33, 75] » {0, 0, 0, 0, 1, 0, 0, 2, 2, 1, 0, 2, 1, 0, 0, 2, 0, 0, 0, 0, 1, 0, 0, 0, 0} » X[31, 2, 32, 3] » {0, 0, 0, 0, 1, 0, 1, 2, 1, 0, 2, 2, 0, 0, 2, 0, 0, 0, 0, 1, 0, 0, 0, 0} » X[63, 11, 64, 10] » {1, 0, 0, 0, 1, 0, 1, 2, 1, 1, 2, 0, 0, 2, 0, 0, 0, 0, 1, 0, 0, 0, 0} » X[76, 2, 77, 1]  $\mathcal{P}\{1, 0, 0, 0, 1, 0, 1, 2, 1, 1, 1, 0, 2, 0, 0, 0, 0, 1, 0, 0, 0, 1\}$ » X[82, 99, 83, 100] » {1, 0, 0, 1, 2, 0, 1, 2, 1, 1, 1, 0, 0, 0, 0, 0, 1, 0, 0, 0, 1} » X[57, 88, 58, 89]  $\mathcal{P}\{1, 0, 0, 1, 2, 0, 2, 2, 1, 1, 0, 0, 0, 0, 1, 0, 0, 0, 1\}$ » X[25, 99, 26, 98] » {1, 0, 1, 1, 0, 2, 2, 2, 1, 0, 0, 0, 0, 0, 1, 0, 0, 0, 1} » X[58, 20, 59, 19] » {1, 0, 1, 1, 1, 2, 2, 1, 0, 0, 0, 0, 0, 2, 0, 0, 0, 1} » X[62, 97, 63, 98] » {2, 1, 1, 1, 1, 2, 1, 0, 0, 0, 0, 0, 2, 0, 0, 0, 1} » X[30, 90, 31, 89]  $\mathcal{P}\{2, 1, 1, 1, 2, 2, 0, 0, 0, 0, 2, 0, 0, 0, 1\}$ » X[29, 18, 30, 19] » {2, 1, 1, 1, 2, 1, 0, 0, 0, 0, 2, 1, 0, 0, 1} » X[11, 97, 12, 96] » {2, 1, 1, 2, 1, 0, 0, 0, 1, 2, 1, 0, 0, 1} » X[106, 60, 107, 59] » {2, 1, 1, 2, 1, 0, 0, 0, 2, 2, 0, 0, 1} » X[107, 28, 108, 29] » {2, 1, 1, 2, 1, 0, 0, 1, 2, 1, 0, 1} » X[77, 90, 78, 91]

 $\mathcal{P}\{2, 1, 1, 2, 0, 0, 1, 2, 1, 0, 2\}$ 

» X[78, 18, 79, 17] » {2, 1, 1, 0, 0, 1, 2, 2, 1, 2} » X[108, 80, 109, 79] » {2, 1, 1, 0, 1, 1, 2, 2, 2} » X[12, 62, 13, 61] » {2, 1, 0, 1, 1, 3, 2, 2} » X[95, 60, 96, 61] » {2, 1, 0, 1, 2, 2, 2} » X[109, 16, 110, 17] » {2, 1, 1, 1, 2, 3} » X[110, 92, 1, 91] » {2, 1, 2, 1, 2} » X[13, 26, 14, 27]  $%$  {2, 2, 1, 3} » X[94, 28, 95, 27]  $» {2, 2, 2}$ » X[14, 82, 15, 81]  $» {3, 3}$ » X[93, 80, 94, 81]  $\mathcal{P} \{4\}$ » X[92, 16, 93, 15]

*O u t [ ] =*

 $\{3.35938, -\frac{1-3q+q^2+q^3-2q^4+q^5+q^7-q^8+q^{10}-q^{11}+q^{13}-q^{14}-q^{15}+q^{16}-q^{18}+q^{20}+q^{25}-q^{26} \}$  $\frac{1}{q^2}$  }